# EMSx: an Numerical Benchmark for Energy Management Systems

SMAI Mode, September 2020

Adrien Le Franc $^{1,2}$ , Pierre Carpentier $^3$ , Jean-Philippe Chancelier $^1$ , Michel De Lara<sup>1</sup>

CERMICS ENPC<sup>1</sup>, Efficacity<sup>2</sup>, UMA ENSTA Paris<sup>3</sup>

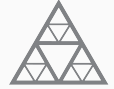

École des Ponts ParisTech

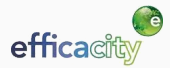

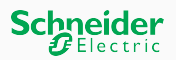

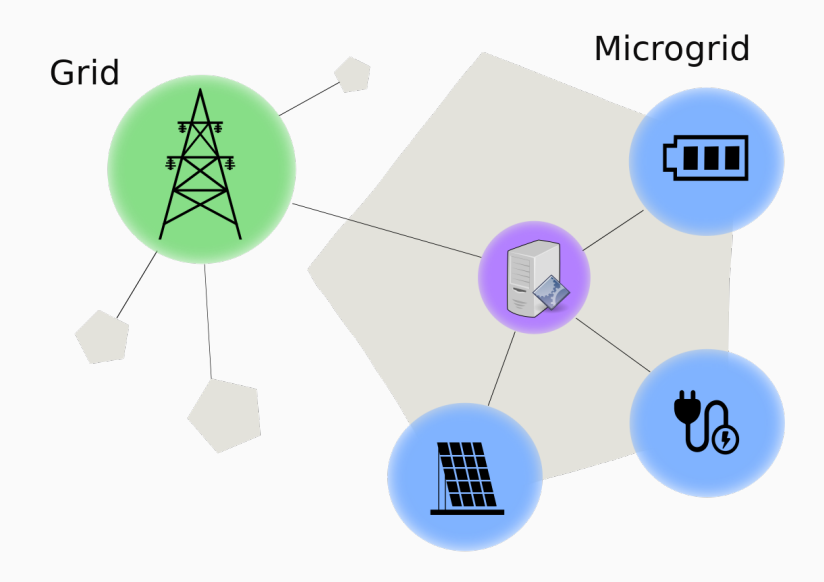

#### • Question

How to evaluate an **Energy Management System** (EMS) for operating a microgrid at **least expected cost**?

#### • Our contribution

We introduce EMS<sub>x</sub>, a **microgrid controller benchmark** to compare EMS techniques on an **open** and **diversified** testbed

- 1. [The EMSx dataset](#page-4-0)
- 2. [The EMSx mathematical framework](#page-8-0)
- 3. [The EMSx software](#page-21-0)
- 4. [Numerical examples](#page-23-0)
- 5. [Conclusion](#page-34-0)

## <span id="page-4-0"></span>1. [The EMSx dataset](#page-4-0)

- 2. [The EMSx mathematical framework](#page-8-0)
- 3. [The EMSx software](#page-21-0)
- 4. [Numerical examples](#page-23-0)
- 5. [Conclusion](#page-34-0)

# Examples of daily scenarios from EMSx

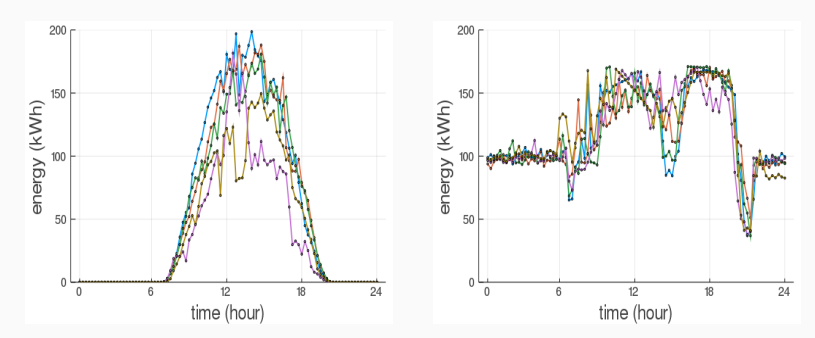

Figure 1: Examples of daily photovoltaic profiles

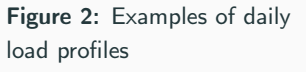

(data collected by Schneider Electric on real industrial sites)

- Over 1 year of historical data for 70 industrial sites
- 15 minutes sampled **historical observations**
- 15 minutes actualized 24h ahead **historical forecasts**
- Publicly available

# Our data reflect a large diversity of microgrids

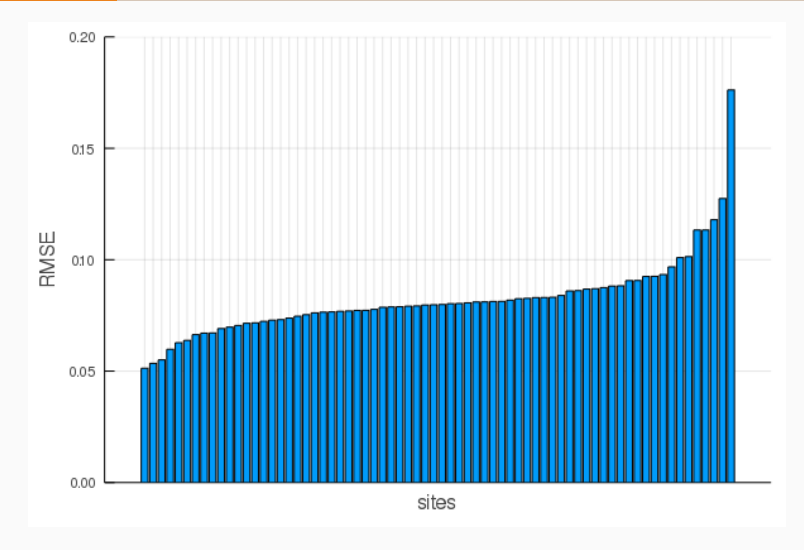

Figure 3: RMSE of the net demand forecasts for each of the 70 sites

#### <span id="page-8-0"></span>1. [The EMSx dataset](#page-4-0)

## 2. [The EMSx mathematical framework](#page-8-0)

- 3. [The EMSx software](#page-21-0)
- 4. [Numerical examples](#page-23-0)
- 5. [Conclusion](#page-34-0)

## <span id="page-9-0"></span>2. [The EMSx mathematical framework](#page-8-0)

[Microgrid control simulation](#page-9-0)

What is a controller?

[Assessing a controller design technique](#page-16-0)

We manage a microgrid over time steps  $t \in \{0, 1, \ldots, T\}$ ,  $\Delta_t = 15$  min

- $x_t \in [0, 1]$  state of charge of the battery
- $u_t \in [u, \overline{u}]$  energy charged  $(u_t > 0)$ or discharged  $(u_t < 0)$  over  $[t, t + 1]$
- $w_{t+1} = (g_{t+1}, d_{t+1})$  generation and demand historical data over  $[t, t + 1]$
- $\hat{w}_{t,t+k} = (\hat{g}_{t,t+k}, \hat{d}_{t,t+k})$  ,  $k \in \{1, ..., 96\}$ generation and demand historical forecast at time t over  $[t + k - 1, t + k]$

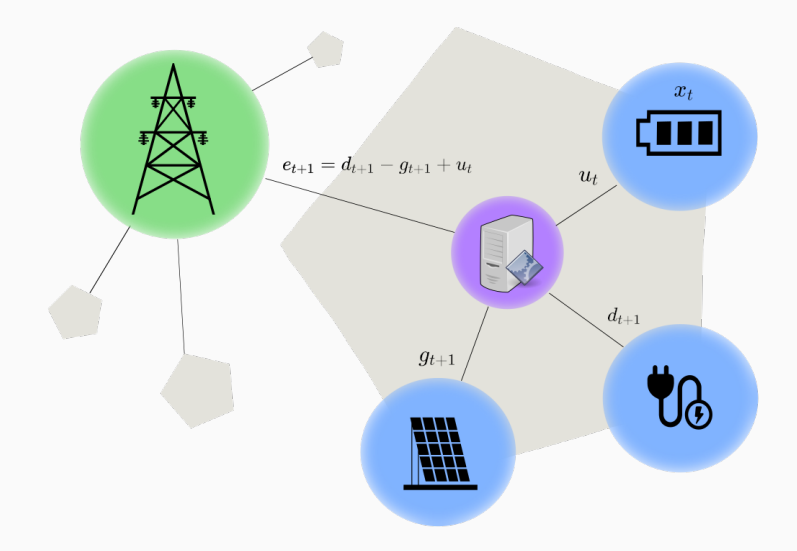

• state of charge ruled by the dynamics

$$
x_{t+1} = f(x_t, u_t) = x_t + \frac{\rho_c}{c} u_t^+ - \frac{1}{\rho_d c} u_t^-
$$

• controls restricted to the admissibility set

$$
\mathcal{U}(x_t) = \{u_t \in \mathbb{R} \mid \underline{u} \leq u_t \leq \overline{u} \text{ and } 0 \leq f(x_t, u_t) \leq 1\}
$$

• energy exchanges induce a **cost** 

$$
L_t(u_t, w_{t+1}) = p_t^{\text{buy}} \cdot (d_{t+1} - g_{t+1} + u_t)^+ - p_t^{\text{sell}} \cdot (d_{t+1} - g_{t+1} + u_t)^-
$$

## <span id="page-13-0"></span>2. [The EMSx mathematical framework](#page-8-0)

[Microgrid control simulation](#page-9-0)

#### What is a controller?

[Assessing a controller design technique](#page-16-0)

- The **online information** contains
	- 24h of historical observation
	- 24h of historical forecasts
- At time  $t \in \{0, \ldots, T-1\}$ , we have access to

$$
h_t = \begin{pmatrix} w_t, w_{t-1}, \dots, w_{t-95} \\ \hat{w}_{t,t+1}, \dots, \hat{w}_{t,t+96} \end{pmatrix} \in \mathbb{H} = \mathbb{R}^{2 \times 96} \times \mathbb{R}^{2 \times 96}
$$

• The sequence  $\{0, \ldots, T-1\}$  is characterized by the **partial chronicle** 

$$
h=(h_0,\ldots,h_{T-1})\in\mathbb{H}^T
$$

A **controller** is a sequence of mappings  $\phi = (\phi_0, \dots, \phi_{T-1})$ such that

$$
\phi_t \; : [0,1] \times \mathbb{H} \to \mathbb{R}
$$
  

$$
(x_t, h_t) \mapsto \phi_t(x_t, h_t) \in \mathcal{U}(x_t), \quad \forall t \in \{0, \dots, T-1\}
$$

#### • decisions are non anticipative

• this **generic** definition covers a large class of controllers

### <span id="page-16-0"></span>2. [The EMSx mathematical framework](#page-8-0)

[Microgrid control simulation](#page-9-0)

What is a controller?

#### [Assessing a controller design technique](#page-16-0)

For a site *i* in the total pool of sites  $I = \{1, \ldots, 70\}$ , the application of a controller  $\phi^i$  along a partial chronicle  $h\in\mathbb{H}^{\,T}$ yields a management cost

$$
J^{i}(\phi^{i}, h) = \sum_{t=0}^{T-1} L_{t}^{i}(u_{t}, w_{t+1})
$$
  

$$
x_{0} = 0
$$
  

$$
x_{t+1} = f^{i}(x_{t}, u_{t})
$$
  

$$
u_{t} = \phi_{t}^{i}(x_{t}, h_{t})
$$

We compare the management cost of a controller  $\phi^i$  with

- $\bullet\,$  the cost of a  ${\rm dummy\,\, controller}\,\, \phi^{\rm d}=0$ which does not use the battery
- the **anticipative cost**  $\mathcal{I}^{i}(h) \leq \mathcal{I}^{i}(\phi^{i}, h)$ obtained by managing the microgrid with an *idealistic* full knowledge of the future

We have a pool of **simulation chronicles**  $\mathscr{S}^i$ 

 $\bullet\,$  We define the  ${\bf gain\,}$  of  $\phi^i$  as

$$
G^i(\phi^i) = \frac{1}{|\mathscr{S}^i|} \sum_{h \in \mathscr{S}^i} J^i(\phi^{\mathrm{d}}, h) - J^i(\phi^i, h)
$$

• We define the **anticipative gain** as

$$
\overline{G}^i = \frac{1}{|\mathscr{S}^i|} \sum_{h \in \mathscr{S}^i} J^i(\phi^{\mathrm{d}}, h) - \underline{J}^i(h)
$$

Normalized score of a control technique  $(\phi^i)_{i\in I}$ 

• We define the normalized gain of a controller  $\phi_i$  as

$$
\mathcal{G}^i(\phi^i) = \frac{G^i(\phi^i)}{\overline{G}^i} = \frac{\text{average gain of } \phi^i \text{ vs } \phi^d}{\text{average anticipative gain vs } \phi^d}
$$

• We define the **normalized score** of a control technique  $(\phi^i)_{i\in I}$  as

$$
\mathcal{G}\left(\left\{\phi^i\right\}_{i\in I}\right)=\frac{1}{|I|}\sum_{i\in I}\mathcal{G}^i(\phi^i)
$$

#### <span id="page-21-0"></span>1. [The EMSx dataset](#page-4-0)

#### 2. [The EMSx mathematical framework](#page-8-0)

## 3. [The EMSx software](#page-21-0)

- 4. [Numerical examples](#page-23-0)
- 5. [Conclusion](#page-34-0)

# A Julia package: EMSx.jl

```
1 using EMSx
2
3 mutable struct DummyController <: EMSx.AbstractController end
4
5 EMSx.compute_control(controller::DummyController,
6 information::EMSx.Information) = 0.
7
8 const controller = DummyController()
9
10 EMSx.simulate_sites(controller,
11 "home/xxx/path_to_save_folder",
12 "home/xxx/path_to_price",
13 "home/xxx/path_to_metadata",
14 "home/xxx/path_to_simulation_data")
```
Figure 4: Example of the implementation and simulation of a dummy controller with the EMSx.jl package

- <span id="page-23-0"></span>1. [The EMSx dataset](#page-4-0)
- 2. [The EMSx mathematical framework](#page-8-0)
- 3. [The EMSx software](#page-21-0)
- 4. [Numerical examples](#page-23-0)
- 5. [Conclusion](#page-34-0)

#### <span id="page-24-0"></span>4. [Numerical examples](#page-23-0)

[Controller design techniques](#page-24-0)

[Numerical results](#page-30-0)

At time  $t \in \{0, ..., T - 1\}$ ,

$$
\begin{cases}\n u_t^* \in \arg\min_{u_t} \min_{(u_{t+1},...,u_{t+H-1})} \sum_{s=t}^{t+H-1} L_s(u_s, \hat{w}_{t,s+1}) \\
 x_{s+1} = f(x_s, u_s), \ \forall s \in \{t, ..., t+H-1\} \\
 u_s \in \mathcal{U}(x_s), \ \forall s \in \{t, ..., t+H-1\} \\
 \phi_t^{MPC}(x_t, h_t) = u_t^*\n\end{cases}
$$

At time  $t \in \{0, ..., T - 1\}$ ,

$$
\begin{cases}\n u_t^* \in \arg \min_{u_t} \min_{(u_{t+1},...,u_{t+H-1})} \sum_{\sigma \in \mathbb{S}} \pi_t^{\sigma} \left( \sum_{s=t}^{t+H-1} L_s(u_s, \hat{w}_{t,s+1}^{\sigma}) \right) \\
 x_{s+1} = f(x_s, u_s), \ \forall s \in \{t, ..., t+H-1\} \\
 u_s \in \mathcal{U}(x_s), \ \forall s \in \{t, ..., t+H-1\} \\
 \phi_t^{\text{OLFC}}(x_t, h_t) = u_t^* \n\end{cases}
$$

# Stochastic Dynamic Programming (SDP)

• We compute value functions offline

$$
V_T(x) = 0
$$
  

$$
V_t(x) = \min_{u \in \mathcal{U}(x)} \sum_{\sigma \in \mathbb{S}^{\text{off}}} \pi_{t+1}^{\text{off},\sigma} \left( L_t(u, w_{t+1}^{\text{off},\sigma}) + V_{t+1}(f(x,u)) \right)
$$

• We use value functions to compute **online** controls at time  $t \in \{0, ..., T - 1\}$ 

$$
\begin{cases}\n u_t^* \in \arg\min_{u} \sum_{\sigma \in \mathbb{S}^{\text{on}}} \pi_{t+1}^{\text{on},\sigma} \left( L_t(u, w_{t+1}^{\text{on},\sigma}) + V_{t+1}(f(x, u)) \right) \\
 \phi_t^{\text{SDP}}(x_t, h_t) = u_t^* \n\end{cases}
$$

(If uncertainties  $W_1, \ldots, W_T$  are stagewise independent SDP gives an optimal solution)

• We model the net demand  $z_t = d_t - g_t$  with an AR(k) process

$$
\mathbf{Z}_{t+1} = \sum_{j=0,...,k-1} \alpha_t^j \mathbf{Z}_{t-j} + \beta_t + \epsilon_{t+1} , \ \ \forall t \in \{0, ..., T-1\}
$$

• We **extend the state** to  $\widetilde{x}_t = (x_t, z_t, \dots, z_{t-k+1}) \in [0, 1] \times \mathbb{R}^k$ with a new dynamics

$$
\widetilde{f}_t(\widetilde{x}_t, u_t, \epsilon_{t+1}) = \begin{pmatrix} f(x_t, u_t) \\ \sum_{j=0,\ldots,k-1} \alpha_t^j z_{t-j} + \beta_t + \epsilon_{t+1} \\ z_t, \ldots, z_{t-k+2} \end{pmatrix}
$$

Similarly, we compute value functions  $V_t$  offline and use them for computing **online** controls at time  $t \in \{0, \ldots, T-1\}$ 

$$
\begin{cases}\n u_t^* \in \arg\min_{u} \sum_{\sigma \in \mathbb{S}^{\mathbf{on}}} \pi_{t+1}^{\mathbf{on},\sigma} \left( \widetilde{L}_t(\widetilde{x}_t, u, \epsilon_{t+1}^{\mathbf{on},\sigma}) + \widetilde{V}_{t+1} \left( \widetilde{f}_t(\widetilde{x}_t, u, \epsilon_{t+1}^{\mathbf{on},\sigma}) \right) \right) \\
 \phi_t^{\text{SDP-AR}}(x_t, h_t) = u_t^* \n\end{cases}
$$

(If uncertainties  $\epsilon_1, \ldots, \epsilon_T$  are stagewise independent SDP-AR(k) gives an optimal solution)

#### <span id="page-30-0"></span>4. [Numerical examples](#page-23-0)

[Controller design techniques](#page-24-0)

#### [Numerical results](#page-30-0)

- We use EDF energy tariff
- For each site  $i \in \{1, \ldots, 70\}$ , we designed battery parameters  $(c^i,\overline{u}^i,\rho_c^i,\rho_d^i)$  with Schneider Electric
- We split the data into **chronicles of 1 week** 
	- 60% of **calibration** (training) data
	- 40% of **simulation** (testing) data (giving a total of 2474 simulation chronicles)

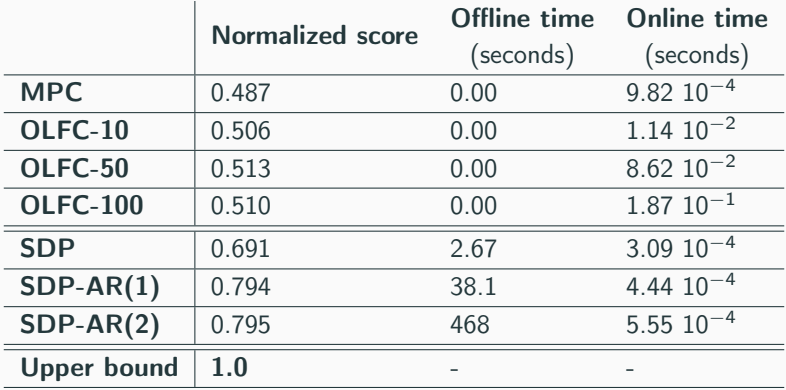

# Detailed gain over the 70 sites

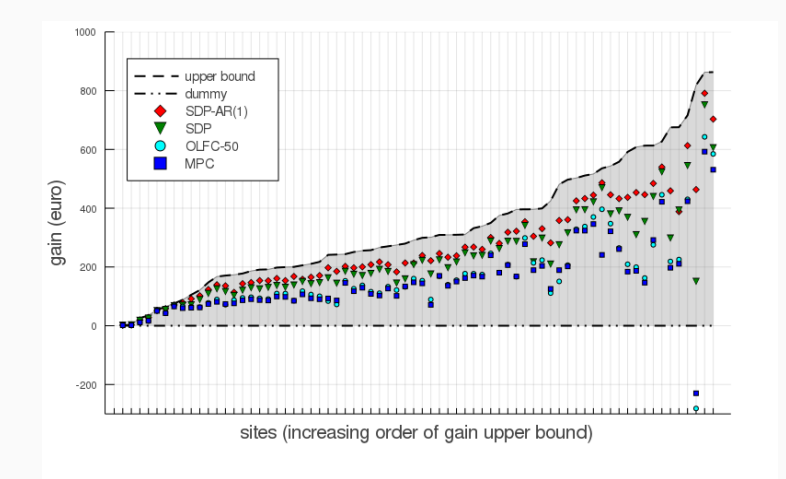

Figure 5: Gain  $G^i(\phi^i)$  per sites  $i \in I$  of controller design techniques MPC, OLFC-50, SDP and SDPAR(1), with anticipative gain  $G^i$  (dashed line) and gain of a dummy controller (dashed and dotted line)

- <span id="page-34-0"></span>1. [The EMSx dataset](#page-4-0)
- 2. [The EMSx mathematical framework](#page-8-0)
- 3. [The EMSx software](#page-21-0)
- 4. [Numerical examples](#page-23-0)
- 5. [Conclusion](#page-34-0)
- EMSx provides a dataset, a mathematical framework and a **software** to compare microgrid controller techniques
- All components of EMS<sub>x</sub> are **publicly available**  $<sup>1</sup>$ </sup>
- EMSx makes it easy to implement and evaluate a large class of microgrid control techniques
- Further details are available in our submitted paper <sup>2</sup>

<sup>1</sup><https://github.com/adrien-le-franc/EMSx.jl>

<sup>2</sup><https://hal.archives-ouvertes.fr/hal-02425913/document>